## KAPPsches Dreieck in beliebiger Lage

Im Abschnitt 12.1.4 wird bei der Berechnung der Spannungsänderung lediglich der Sonderfall beschrieben,  $\frac{1}{2}$  bei dem die Spannungen  $\underline{U}_1$  und  $\underline{U}_2$  in Phase sind. Ist dies nicht der Fall, so ist die Berechnung der Spannungsänderung *U*<sub>∞</sub> etwas aufwändiger. Wir setzen an:

$$
U_{\varphi} = U_1 - U_2' = U_{\rm d} + U_{\rm m}
$$
 (K1)

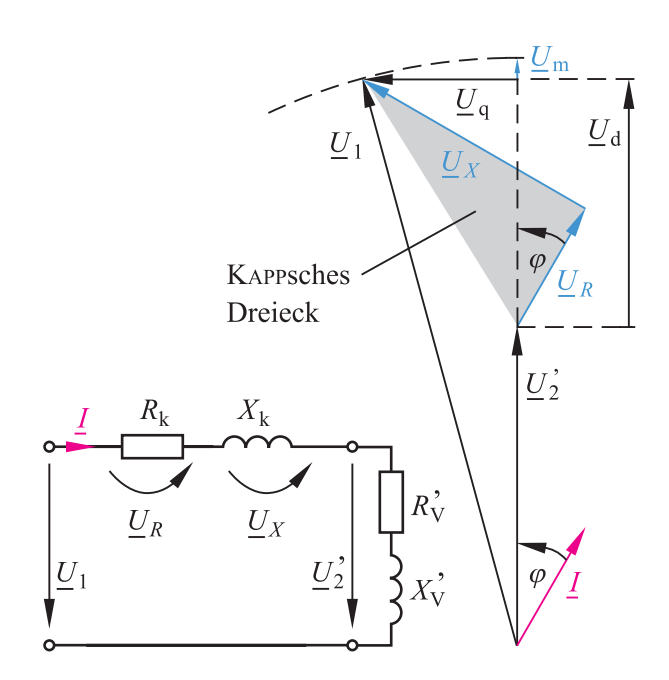

Für die Spannungen  $U_d$  und  $U_q$  gilt:

$$
U_{\rm d} = U_R \cos \varphi + U_X \sin \varphi \tag{K2}
$$

$$
U_{\mathbf{q}} = U_X \cos \varphi - U_R \sin \varphi \tag{K3}
$$

Für das rechtwinklige Dreieck mit der Hypotenuse *U*<sup>1</sup> und den Katheten  $U_q$  sowie  $U_1 - U_m$  setzen wir an:

$$
(U_1 - U_m)^2 + U_q^2 = U_1^2
$$
 (K4)

Damit berechnen wir:

$$
U_{\rm m} = U_1 - \sqrt{U_1^2 - U_q^2}
$$
 (K5)

Mit der Gl. (K1) kann nun die Spannungsänderung  $U_{\varphi}$ berechnet werden.

## **Beispiel**

Wir wollen die Spannunsänderung für den Transformator aus dem Beispiel 12.4 berechnen, der mit Nennstrom beim Leistungsfaktor cos  $\varphi = 0.8$  ind. betrieben wird.

Im Beispiel 12.4 ergibt sich:

 $U_{\omega}$  = 13,7565 V

Dieses Ergebnis ist nun unsere Spannung U<sub>d</sub>:

$$
U_{\rm d} = 13{,}7565
$$
 V

Mit sin  $\varphi$  = 0,6 berechnen wir:

$$
U_q = 2,61737
$$
 V

Die Gl. (K5) ergibt:

$$
U_{\rm m} = 0.039
$$
 V

Damit erhalten wir die Spannungsänderung:

$$
U_{\varphi}
$$
 = 13,7955 V

Damit zeigt sich, dass die im Buch gewählte Näherung doch recht brauchbar ist.

Ergänzung zum Buch: Flegel/Birnstiel/Nerreter **Elektrotechnik für Maschinenbau und Mechatronik** Carl Hanser Verlag München Wien 9. Auflage 2009

Lemgo, 21.9.2010